# **Российские компьютерные сети**

Internet представляет собой всемирное объединение взаимосвязанных компьютерных сетей. Использование общих протоколов семейства TCP/IP и единого адресного пространства позволяет говорить об Internet как о единой глобальной "метасети", или "сети сетей". При работе на компьютере, имеющем подключение к Internet, можно установить связь с любым другим подключенным к Сети компьютером и реализовать обмен информацией с использованием того или иного прикладного сервиса Internet (WWW, FTP, E-mail и др.).

Домашний компьютер или рабочая станция локальной сети получает доступ к глобальной сети Internet благодаря установлению соединения (постоянного или сеансового) с компьютером сервис-провайдера (Internet service provider, ISP) - организации, сеть которой имеет постоянное подключение к Internet и предоставляет услуги другим организациям и отдельным пользователям. Региональный сервиспровайдер, работающий с конечными пользователями, подключается, в свою очередь, к более крупному сервис-провайдеру - сети национального масштаба, имеющей узлы в различных городах страны или даже в нескольких странах. Национальные сети получают доступ в глобальный Internet благодаря подключению к международным сервис-провайдерам - сетям, входящим в мировую магистральную инфраструктуру Internet. Кроме того, региональные и национальные сервиспровайдеры, как правило, устанавливают соединения между собой и организуют обмен трафиком между своими сетями, чтобы снизить загрузку внешних каналов.

Темпы развития Internet в той или иной стране во многом определяются развитием национальной инфраструктуры IP-сетей (компьютерных сетей, построенных на основе протоколов TCP/IP), включающей магистральные каналы передачи данных внутри страны, внешние каналы связи с зарубежными сетями и узлы в различных регионах страны. Степень развитости этой инфраструктуры, характеристики каналов передачи данных, наличие достаточного количества местных сервиспровайдеров определяют условия работы конечных пользователей Internet и оказывают существенное влияние на качество предоставляемых услуг.

Пользователь, получивший полный доступ к Internet, становится равноправным членом этого мирового сообщества и, вообще говоря, может не интересоваться тем, какие региональные и национальные сервис-провайдеры предоставляют этот доступ. Любой пользователь Relcom, Sovam и RUNNet или какой-либо другой российской сети, входящей в Internet, одинаково легко может отправить электронное письмо в Австралию, посмотреть на любимые полотна импрессионистов на WWW-сервере Лувра, получить доступ к базам данных, предлагаемым компанией "Демос", или скопировать новое программное обеспечение с FTP-сервера, установленного в штаб-квартире фирмы Microsoft в Редмонде, США. Однако, с точки зрения автора, все же полезно иметь представление о структуре российского Internet в целом и перспективах его развития. Одним эти сведения помогут удовлетворить традиционно свойственную российским пользователям компьютеров тягу к фундаментальным познаниям о предмете, а другим - разобраться в предлагаемых альтернативных вариантах подключения сетей своих организаций к Internet.

В России, как и в других странах мира, существует и развивается несколько национальных сетей, являющихся сервис-провайдерами Internet. Чтобы дать читателю представление о развитии IP-сетей в России, их истории и географии, характеристиках каналов передачи данных и предлагаемом сервисе, в данной главе приводится краткая информация об основных сетях национального масштаба, предоставляющих российским пользователям услуги Internet. Поскольку глобальные сети имеют достаточно сложную иерархическую структуру, понятие "сеть" может подразумевать различные объединения компьютеров и локальных сетей. Например, можно говорить о сети местного сервиспровайдера, об объединенной региональной сети, о корпоративной сети национального масштаба и, наконец, о логической сети, построенной на основе одной или нескольких физических сетей. В данный обзор включены только физические сети, работающие по протоколам TCP/IP, имеющие собственные узлы в различных городах России или предоставляющие услуги подключения

провайдерам в других городах, осуществляющие сетевое взаимодействие с зарубежными сервиспровайдерами и обмен трафиком с другими российскими сетями.

Глава имеет следующую структуру. Сначала приводятся сведения об основных национальных коммерческих и академических провайдерах Internet, затем дается характеристика внешних каналов и межсетевого взаимодействия, а завершает главу раздел о региональных провайдерах и конечных пользователях.

#### **Национальные провайдеры Internet**

Структура российского сегмента Internet начала формироваться в 1991-92 годах (EUnet/Relcom, Sovam Teleport, "Гласнет", FREEnet), причем конечным пользователям предоставлялись, в основном, лишь услуги электронной почты. В 1993-94 годах произошло становление, а затем укрепление позиций научно-образовательных сетей Radio-MSU и RUNNet. Все сети начали широкое предоставление IPуслуг по выделенным и коммутируемым соединениям, основным толчком к которому послужил взрывной рост популярности World Wide Web. В 1996 году произошло окончательное выделение части Relcom, управляемой компанией "Демос", в сеть Demos/Internet, формирование RELARN-IP как самостоятельной сети передачи данных. Существенно большее внимание Internet стали уделять Global One Russia (ранее Sprint Russia) и "Роснет", телекоммуникационная деятельность которых не ограничивается IP-услугами. Ниже перечислены основные действующие лица российской "интернетовской большой политики" и указаны адреса Web-серверов, на которых можно получить более подробную информацию, включая историю создания, этапы развития, структуру сети и предоставляемые услуги.

Все сети интенсивно развиваются: появляются новые узлы в различных городах России, организуются новые каналы и увеличивается скорость передачи данных в уже используемых линиях связи, создаются новые информационные службы и расширяется спектр услуг, предлагаемых пользователям. Любая опубликованная информация через несколько месяцев отчасти устаревает и нуждается в уточнениях и дополнениях, что, безусловно, относится и к данному обзору. Наиболее свежую информацию можно, как правило, найти в Internet на WWW-серверах, поддерживаемых самими сервис-провайдерами. Поэтому ниже для каждой упоминаемой сети или компании указаны адреса WWW-серверов, на которых можно получить более полные и регулярно обновляемые сведения.

#### **EUnet/Relcom**

Российская сеть EUnet/Relcom (www.relcom.ru) является частью сети EUnet (www.eu.net) крупнейшего в Европе объединения коммерческих сетей, предоставляющих доступ к услугам Internet. Название сети образовано в результате сокращения двух английских слов "RELiable COMmunications" - "Надежные коммуникации". История сети началась в 1990 году, когда была создана небольшая узкопрофессиональная сеть, объединявшая разработчиков и пользователей Unix-совместимых компьютерных систем Института атомной энергии (ныне Российский научный центр "Курчатовский институт") и нескольких других НИИ, а в 1991 году произошло ее подключение к EUnet с присвоением официального наименования EUnet/Relcom. (В pазличных источниках вместо официального наименования сети EUnet/Relcom часто используют упpощенное - сеть "Релком", а также сеть Relcom.)

В дальнейшем сеть EUnet/Relcom интенсивно развивалась и стала крупнейшей сетью на территории бывшего СССР, объединяющей более 300 тысяч пользователей (данные АО "Релком" на начало 1997 г., учитывающие и тех, кто имеет только доступ к электронной почте) и предоставляющей им полный спектр услуг Internet. Управляет работой сети коммерческая организация - АО "Релком", которой принадлежат базовые узлы в Москве и Санкт-Петербурге, связанные высокоскоростным каналом и имеющие выходы в европейскую сеть EUnet. К началу 1997 года сеть EUnet/Relcom располагала

двумя каналами производительностью по 2 Мбит/с: Москва - Амстердам и Санкт-Петербург - Хельсинки. В марте 1997 года начаты работы по вводу в строй второго канала Москва - Амстердам пропускной способностью 2 Мбит/с, что повысит суммарную пропускную способность каналов, связывающих сеть EUnet/Relcom с мировыми сетями Internet, до 6 Мбит/с.

Доступ к сети EUnet/Relcom в различных городах предоставляют организации-провайдеры сетевых услуг - владельцы узлов сети EUnet/Relcom, действующие во многих случаях как самостоятельные коммерческие фирмы, имеющие договорные отношения с центральным узлом "Релком-Москва". По данным на февраль 1997 года сеть представлена 108 узлами в 11 государствах: Азербайджане, Армении, Беларуси, Грузии, Казахстане, Кыргызстане, Латвии, Литве, России, Узбекистане, Украине. Часть узлов имеет полное подключение к Internet (IP-подключение), а часть - осуществляет только обмен электронной почтой по протоколу UUCP. Полный список узлов, доступный на Web-сервере АО "Релком", включал узлы в 65 городах России. Узел "Релком-Москва" не только является связующим звеном с региональными узлами, но также предоставляет услуги конечным пользователям и многим провайдерам Москвы. Ценовая политика узлов сети Relcom несколько различается. Хотя единых тарифов для всей сети пока нет, однако усиливается тенденция к унификации ценовой политики.

## **Demos/Internet**

Сетью Demos/Internet (www.demos.su) управляет компания "Демос" - одна из старейших сетевых фирм России, стоявшая у истоков сети Relcom. Название компании "Демос", созданной в 1989 году группой сотрудников ИПК Минавтопрома и ИАЭ им. И. В. Курчатова, произошло от одной из ее первых разработок - многопользовательской операционной системы "ДЕМОС" - "Диалоговая Единая Мобильная Операционная Система".

До 1996 года компания "Демос" совместно с АО "Релком" обеспечивала работу объединенной сети Relcom, поэтому многие пользователи услуг сети Demos/Internet (включая и региональных сервиспровайдеров) по-прежнему называют себя абонентами сети Relcom. До середины 1996 года компания "Демос" имела канал в EUnet (Амстердам 256 Кбит/с), а в июне 1996 г. ввела в эксплуатацию наземный канал в США (Москва - Бостон) производительностью 2 Мбит/с, непосредственно связавший московский узел "Демос" с крупнейшим американским сервис-провайдером - MCI Telecommunications Corporation (www.mci.net, www.mci.com). Этот канал, ставший в свое время наиболее высокоскоростным зарубежным каналом российского Internet, закрепил позиции Demos/Internet как независимой крупной российской IP-сети.

Все основное оборудование сети Demos/Internet расположено в Москве на нескольких технологических площадках и в центральном офисе компании, соединенных скоростными каналами. Здесь сходятся IP-каналы региональных провайдеров (узлов сети в других городах) и московских клиентов, расположены модемные пулы и организована связь с сетью США MCI и крупными IPпровайдерами России, а также шлюзы в другие сети и системы. На Web-сервере компании не были приведены сведения об узлах в других городах, однако при самостоятельном исследовании маршрутизации в российском Internet автор обнаружил, что число узлов сервис-провайдеров в разных городах России, подключенных к сети Demos/Internet, исчисляется десятками.

## **Sovam Teleport**

Sovam Teleport ("Совам Телепорт", www.sovam.com) является совместным предприятием, созданным в 1990 году тремя учредителями: Институтом автоматизированных систем (Россия), Cable & Wireless (Великобритания) и San-Francisco/Moscow Teleport Inc. - ныне Global Telesystem Group (США). В настоящее время Sovam Teleport входит в группу компаний Global Telesystems (GTS).

Компания Sovam Teleport предоставляет широкий спектр телекоммуникационных услуг, в число которых входит и полный доступ в Internet. Телекоммуникационные услуги, предоставляемые Sovam Teleport, базируются на сети SovamNet, цифровые каналы которой соединяют более 20 городов на территории бывшего СССР и обеспечивают несколько зарубежных выходов. SovamNet предоставляет практически полный спектр существующих телекоммуникационных услуг, включая широкий набор банковских телекоммуникаций, электронную почту, доступ в Internet, подключение к удаленным базам данных.

Деятельность по предоставлению услуг Internet компания Sovam Teleport проводит в рамках проекта "Россия-Он-Лайн" (РОЛ, Russia-On-Line, www.online.ru), который был начат осенью 1995 года. При разработке проекта за исходную модель была взята гигантская телекоммуникационная и информационная система США - America Online (www.aol.com), чем, вероятно, объясняется название проекта. Проект носит комплексный характер и включает как работу по подключению пользователей с предоставлением необходимого программного обеспечения, так и развитие информационных ресурсов сети, часть которых является свободно доступной всем пользователям Internet, а другая часть доступна только зарегистрированным пользователям "России-Он-Лайн".

Согласно представленной на Web-сервере информации, модемный доступ к услугам "России-Он-Лайн" предоставлялся в следующих городах: Москва (более 250 линий), Санкт-Петербург, Алматы (Казахстан), Архангельск, Владивосток, Винница (Украина), Воронеж, Екатеринбург, Иркутск, Киев (Украина), Краснодар, Мурманск, Нижний Новгород, Новосибирск, Сыктывкар, Уфа, Хабаровск.

В последнее время компания, как и ряд других российских провайдеров, несколько раз проводила увеличение производительности своих каналов связи с зарубежными сетями. Очередное (пятое за полтора года) ускорение произошло в марте 1997 года в момент сдачи книги в печать, и в результате Sovam Teleport имел три независимых международных канала общей производительностью 4 Мбит/с.

## **Global One Russia**

В 1996 году три крупнейшие мировые телекоммуникационные компании - Deutsche Telekom (www.dtag.de), France Telecom (www.francetelecom.fr) и Sprint (www.sprint.com) объединили свои усилия и создали группу компаний Global One (www.global-one.net), предоставляющую полный комплекс современных телекоммуникационных услуг во многих странах мира. Российской частью нового всемирного альянса стала независимая группа компаний "Глобал Один" (www.global-one.ru). Она приняла эстафету от группы компаний "Спринт", созданной Sprint и Центральным телеграфом и действующей на отечественном телекоммуникационном рынке с 1990 года. Группа компаний "Глобал Один" в России объединяет компании: "Глобал Один" (маркетинг и продажа услуг связи) и "Сеть Глобал Один" (оператор сети). "Глобал Один" имеет региональные представительства в городах Владивосток, Екатеринбург, Иркутск, Новосибирск, Ростов-на-Дону, Самара, Санкт-Петербург, Хабаровск, а организации-партнеры находятся более чем в 60 городах на всей территории бывшего СССР. "Глобал Один" предлагает широкий спектр современных услуг по передаче речи и данных (Global Direct Dial, Global Enhanced Fax, Global Messaging, X.25, Frame Relay, услуги для финансовых организаций и др.), включая и IP-услуги (Global IP).

## **GlasNet**

Сеть GlasNet ("Гласнет", www.glasnet.ru) была создана в 1990 году. Всеобщее увлечение гласностью и популярность этого слова не только в России, но и за рубежом нашли отражение в названии сети. GlasNet входит в международную организацию Association for Progressive Communications (APC, Ассоциация поддержки прогрессивных коммуникаций, www.apc.org), объединяющую компьютерные сети во многих странах мира и оказывающую поддержку их работе.

GlasNet предоставляет услуги доступа к Internet в России и в некоторых странах СНГ, имея более 170 прямых входных модемов в Москве и шлюзы с рядом российских сетей Х.25 для приема обращений из более чем 250 городов России. Одной из особенностей является возможность доступа в сеть из многих городов России и СНГ через местные точки входа других телекоммуникационных сетей (Инфотел, Роснет, Спринт, Трансинформ), что обеспечивает роуминг для клиентов GlasNet. Предоставляются и услуги подключения по выделенным каналам к центральному московскому узлу.

Весной 1997 года GlasNet имел два внешних канала в США: 512 Кбит/с спутниковый канал в сеть CRL (www.crl.net) и 256 Кбит/с наземный канал в сеть BBNPlanet (www.bbn.com).

#### **"Роснет"**

"Роснет" (www.rosnet.ru) - коммерческая телекоммуникационная сеть общего пользования, на базе которой предоставляется комплекс интегрированных коммуникационных, информационных и телематических услуг. Владельцем сети является акционерное общество открытого типа "Российская телекоммуникационная сеть". В 1996 году совместно с компаниями AT&T и INTERCON International USA, Inc. (США) образовано совместное предприятие ROSNET International.

Сеть предоставляет многочисленные телекоммуникационные услуги, среди которых X.25, X.28, X.400, frame relay, передача факсимильных сообщений, электронная почта, телекс и телетайп, а также подключение к Internet, которому уделяется все возрастающее внимание. Если на начальном этапе сеть "Роснет" получала доступ в Internet через другие российские сети, то в 1996 году у "Роснет" появился собственный высокоскоростной канал в магистральную часть американского Internet.

#### **RUNNet**

Федеральная университетская компьютерная сеть России RUNNet (сокращение от Russian University Network, www.runnet.ru) является IP-сетью, объединяющей региональные сети и сети крупных научнообразовательных учреждений (университетов, научно-исследовательских институтов и центров).

Работы по созданию сети RUNNet начались в марте 1994 года и проводятся под руководством Министерства общего и профессионального образования РФ. В комплексе работ по развитию RUNNet и информационному наполнению сети участвуют десятки вузов и научных учреждений Минобразования. Работы проводятся в сотрудничестве с организациями РАН и при поддержке Министерства науки и технологий. Головной организацией, решающей задачи управления, сопровождения и развития сети RUNNet, является Республиканский научный центр компьютерных телекоммуникационных сетей высшей школы (Вузтелекомцентр), находящийся в Санкт-Петербурге и имеющий филиалы в научно-образовательных центрах ряда регионов страны.

Сегодня RUNNet стала сетью национального масштаба с собственными спутниковыми каналами внутри России, магистральными выходами в зарубежные академические сети и узлами, расположенными во всех регионах страны. Основой RUNNet является опорная сеть, обеспечивающая магистральную связь между всеми основными экономическими регионами России. В начале 1997 года работу опорной сети и подключение региональных сегментов обеспечивали узлы, расположенные в Барнауле, Владивостоке, Екатеринбурге, Ижевске, Иркутске, Красноярске, Москве, Нижнем Новгороде, Новосибирске, Переславле-Залесском, Перми, Петрозаводске, Ростове-на-Дону, Санкт-Петербурге, Саратове, Тамбове, Томске, Ульяновске, Хабаровске. Кроме того, имелись узлы в других городах, подключенные к этим узлам федерального уровня.

Для связи между узлами опорной части сети внутри страны в RUNNet создан собственный спутниковый сегмент транспортной среды с цифровыми каналами от 64 Кбит/с до 512 Кбит/с. Все

федеральные узлы имеют соединения с Московским и/или Санкт-Петербургским узлами (топологическая схема "двойной звезды").

Основной выход в глобальный Internet осуществляется из Санкт-Петербурга по наземному каналу в скандинавскую академическую сеть NORDUnet (www.nordu.net), производительность которого за последний год возросла с 256 Кбит/с до 2 Мбит/с. В RUNNet используется также канал Москва - Париж (сеть Ebone, www.ebone.net) из сети MSUnet.

Наряду с построением опорной сети развиваются и региональные сетевые сегменты объединенными усилиями вузов, академических организаций и местной администрации. В настоящее время RUNNet имеет несколько десятков узлов более чем в 20 городах России. Узлы сети RUNNet предоставляют услуги по подключению университетам, научно-исследовательским институтам и центрам, а также иным учреждениям, предприятиям и организациям, деятельность которых лежит в сферах образования, науки и культуры или представляет интерес для научно-образовательного сообщества страны. В 1997 году сетью RUNNet получены лицензии на передачу данных и телематические службы в 25 субъектах Российской Федерации и начато предоставление услуг широкому кругу организаций.

## **RUHEP/Radio-MSU**

Название этой научно-образовательной сети расшифровывается следующим образом: RUHEP - Russian High Energy Physics, а MSU - Moscow State University. Ядро компьютерной сети RUHEP/Radio-MSU (www.ruhep.ru, www.radio-msu.net) оформилось в конце 1993 года, когда были сданы в эксплуатацию радиорелейные линии, связывающие московские научные центры с НИИ ядерной физики МГУ, система оптоволоконных линий в Московском университете и спутниковый канал на Национальный немецкий научный центр по физике высоких энергий DESY (www.desy.de) в Гамбурге. Тогда же сеть RUHEP/Radio-MSU стала Internet-провайдером в странах СНГ.

Сеть строится в первую очередь на базе научно-исследовательских центров ядерной физики России и стран СНГ, которые образуют ядро сети RUHEP (Российская сеть по физике высоких энергий и фундаментальной физике), однако сеть предоставляет доступ в Internet любым научным и некоммерческим организациям России и стран СНГ.

Основной узел международных коммуникаций сети RUHEP/Radio-MSU размещен в немецком центре физики высоких энергий DESY в Гамбурге. Этот центр является точкой присутствия российской сети в Западной Европе, в которой сходятся спутниковые каналы RUHEP/Radio-MSU, связывающие узлы в разных городах. Через него осуществляется связь с немецкой научной сетью DFN, а затем через европейскую сеть EuropaNet - с остальными странами мира. Центр управления сети RUHEP находится в НИИ ядерной физики Московского государственного университета (НИИЯФ).

Магистральная часть сети RUHEP/Radio-MSU -в начале 1997 года включала каналы на Гамбург из Москвы (1024 + 128 Кбит/с), Новосибирска (320 Кбит/с), Гатчины, Алматы, Еревана, Минска, Тбилиси, Харькова (по 64 Кбит/с).

Сеть RUHEP/Radio-MSU имеет весьма развитую инфраструктуру в Москве и Московской области. Московский сегмент сети включает распределенную систему маршрутизаторов, сеть оптоволоконных, радиорелейных линий и каналов, построенных на выделенных линиях и коммутируемых соединениях. По радиорелейным линиям (2 Мбит/с) к сети подключены научные центры городов Троицка, Протвино, Долгопрудного, Пущино, Обнинска, а также ряд научных организаций и вузов Москвы. Через Московскую опорную оптоволоконную сеть обеспечивается доступ к сети RUHEP/Radio-MSU и связь с глобальным Internet для многих московских организаций.

FREEnet (www.free.net) - компьютерная сеть, объединяющая на добровольной основе региональные академические компьютерные сети, организации Российской академии наук, университеты, другие научные, учебные и исследовательские организации. Название сети расшифровывается следующим образом - The network For Research, Education and Engineering.

Сеть FREEnet была основана в июле 1991 года -по инициативе Института органической химии им. Н. Д. Зелинского и имеет на сегодняшний день 15 региональных отделений, в которых услугами сети пользуются более 350 научных учреждений, вузов и других учебных и исследовательских организаций. Инфраструктура сети включает Московский сегмент и региональные отделения в Воронеже, Казани, Калининграде (Московская обл.), Кемерово, Мытищах, Пензе, Нижнем Новгороде, Новгороде, Пензе, Перми, Ростове-на-Дону, Твери, Челябинске, Черноголовке, Ярославле.

Финансирование сети производится за счет средств Российского фонда фундаментальных исследований (РФФИ), Министерства науки и технологий, взносов организаций - участников сети. В частности, Центр управления сетью и ряд других организаций в сети имеют гранты РФФИ на развитие сетевой инфраструктуры и информационного сервиса.

Членом FREEnet может стать организация, относящаяся к одной из категорий: институты и учреждения Российской академии наук, университеты и другие государственные высшие учебные заведения; научные фонды; государственные научно-исследовательские центры и центры научнотехнической информации; информационно-вычислительные центры государственных предприятий и ведомств; школы, техникумы и другие государственные учебные заведения; другие некоммерческие научные организации, ассоциации и общества.

Основным каналом доступа к глобальной Internet является канал в сеть DTAG (Германия, www.dtag.de) - 256 Kбит/сек. FREEnet также имеет связь с исследовательской академической сетью Беларуси UNIBEL и украинской сетью ISFNET (Международный научный фонд).

## **RSSI**

Сеть RSSI (www.rssi.ru) - это некоммерческая сеть, объединяющая академические организации, научно-исследовательские центры и институты, медицинские учреждения, образовательные организации. RSSI - результат реализации проекта "Russian Space Science Internet / Российская космическая научная сеть Интернет", принятого в 1993 году в рамках сотрудничества в области научных космических исследований между Россией и США. В качестве головной организации проекта с российской стороны выступает Институт космических исследований РАН.

Инфраструктура сети включает организации, расположенные в Москве, Московской и Калужской областях (Обнинск, Фрязино, Троицк, Калининград, Звездный городок, Истра), Новосибирске. Имеются отделения сети в Санкт-Петербурге и Красноярске. Выход в международную часть Internet осуществляется через спутниковый канал в сеть NASA Internet (256 Kбит/с).

## **RELARN-IP**

С названием "RELARN" (Russian ELectronic Academic & Research Network) связаны сразу три понятия, которые часто путают: ассоциация RELARN, логическая сеть RELARN и физическая сеть RELARN-IP.

Ассоциация научных и учебных организаций-пользователей сетей передачи данных - ассоциация RELARN - была организована в 1992 году с целью оказания организационной, финансовой и технической поддержки организациям-участникам, а также координации проектов развития научнообразовательных компьютерных сетей. Направления деятельности Ассоциации: финансовая

поддержка работы в сетях общего пользования организаций-членов Ассоциации (логическая сеть RELARN), создание сети RELARN-IP, информационно-методическая поддержка.

Сеть RELARN-IP - это физическая сеть, которая предоставляет доступ к Internet научным и учебным организациям-членам Ассоциации RELARN. Сеть имеет узлы в Москве, Санкт-Петербурге и еще нескольких городах России, к которым подключен ряд научных и образовательных учреждений. Информация о деятельности Ассоциации и сети RELARN находится на WWW-сервере Российского НИИ развития общественных сетей, который принимает активное участие в их деятельности.

#### **MSUnet**

MSUnet (www.msu.ru) - сеть Московского университета, которая играет в российском Internet гораздо большую роль, чем просто сеть ведущего вуза страны. Сеть поддерживает выход в европейскую сеть Ebone и предоставляет свои услуги многим организациям в Москве, а также региональным сетям, участвует в межсетевом обмене с другими российскими сетями.

#### **Проекты фонда Сороса**

Говоря о развитии Internet в России, необходимо также отметить деятельность Института "Открытое общество" (фонд Дж. Сороса, www.isf.ru) по реализации ряда крупных проектов. Создана опорная сеть в Москве RMIX - ЮМОС (Южная московская опорная сеть) - высокоскоростной канал, использующий технологию FDDI (100 Мбит/c), который объединяет ряд научных сетей, имеющих точки присутствия в Москве, и сетей крупных научных и учебных центров. В начале 1996 года российское правительство и фонд Сороса в рамках проекта "Университетские центры Интернет" согласовали список из 32 российских университетов, в которых в течение ближайших двух лет будут созданы центры открытого доступа в сеть Internet. В 1996 году были открыты три центра - в Новосибирске, Ярославле и Владивостоке и готовилось открытие еще ряда центров. При поддержке международного научного фонда (ISF) выполнены также телекоммуникационные проекты в Новосибирске, Ярославле и Киеве. Более подробную информацию можно найти на Web-сервере московского представительства Института "Открытое общество".

Заметим, что если ранее было принято четко делить российский Internet на коммерческую и научнообразовательную части, полагая что вся деятельность последней финансируется государством и/или зарубежными фондами, то сегодня такую грань провести сложнее. Невозможность полного централизованного финансирования текущей эксплуатации и развития научно-образовательных сетей привела к разработке хозрасчетных принципов деятельности многих узлов этих сетей, направленных на самоокупаемость и получение внебюджетных средств для развития региональной инфраструктуры.

#### **RBnet**

Существенную роль в развитии инфраструктуры российского Internet играет межведомственная программа создания Национальной сети компьютерных телекоммуникаций для науки и высшей школы, реализация которой началась в 1996 году при участии Министерства науки и технологий РФ, Минобразования РФ, Российского фонда фундаментальных исследований и Российской академии наук. Одним из практических воплощений стала опорная сеть RBnet, включающая скоростные цифровые каналы и магистральные маршрутизаторы в ряде крупных городов и решающая задачи внутрироссийской связности.

Одной из проблем российского Internet на начальной стадии его развития было практическое отсутствие межсетевого обмена IP-трафиком внутри страны. Межсетевые связи реализовывались в глобальном Internet. Вследствие этого пользователи, имеющие подключение через одну национальную сеть, добирались до российского сервера, стоящего в другой сети (нередко в том же городе), проходя через океаны и геостационарные космические аппараты и нагружая не слишком широкие внешние магистральные каналы.

В середине 1996 года было подписано историческое соглашение по созданию точки взаимного обмена IP-трафиком (Internet eXchange) в Москве (M9-IX на автоматической междугородней телефонной станции АМТС-9). Участниками соглашения стали АО "Релком" (сеть EUnet/Relcom), компания "Демос" (сеть Demos/Internet), МГУ (MSUnet), НИИЯФ МГУ (сеть RUHEP/Radio-MSU), корпорация "УНИКОР" (сеть FREEnet), ассоциация RELARN (сеть RELARN-IP), АО "РОСПРИНТ". Впоследствии к соглашению присоединились Институт космических исследований (сеть RSSI), компании "Совам Телепорт" (сеть Sovam), "Глас-Интернет" (сеть GlasNet), Институт "Открытое общество" (сеть IIP-NET), Вузтелекомцентр (сеть RUNNet), ОАО "Российская телекоммуникационная сеть" (сеть Rosnet). Обмен IP-трафиком между участниками осуществляется на основе отдельных парных договоров. Аналогичная по своим задачам точка была создана в Санкт-Петербурге с участием сетей EUnet/Relcom, RUNNet, RELARN-IP и региональных сетей RUSnet N/W и "РОКСОН С3". В точках обмена присутствуют также маршрутизаторы сети RBNet. Более подробную информацию о работе этих точек взаимного обмена можно получить на сервере Российского НИИ развития общественных сетей (www.ripn.net/IX/).

Организация пиринга между основными действующими лицами российского Internet разгрузила внешние каналы связи, но роль последних, разумеется, остается весьма велика, особенно с учетом того, что большую часть информационных ресурсов основная часть пользователей пока потребляет из зарубежных сетей. В конце 1995 года суммарная пропускная способность каналов связи российских сетей с зарубежными провайдерами составляла чуть более 2 Мбит/c, а через год превысила 15 Мбит/с и ежемесячно продолжает возрастать как за счет ввода новых каналов, так и за счет повышения производительности существующих.

Не все российские провайдеры публикуют полные сведения о своих внешних каналах, что в определенном смысле обосновано тем, что потребителя должно волновать качество предоставляемых услуг, а не их техническая реализация. Ниже приводятся некоторые данные о каналах связи российских и зарубежных сетей, представленные на Web-серверах (март 1997 года):

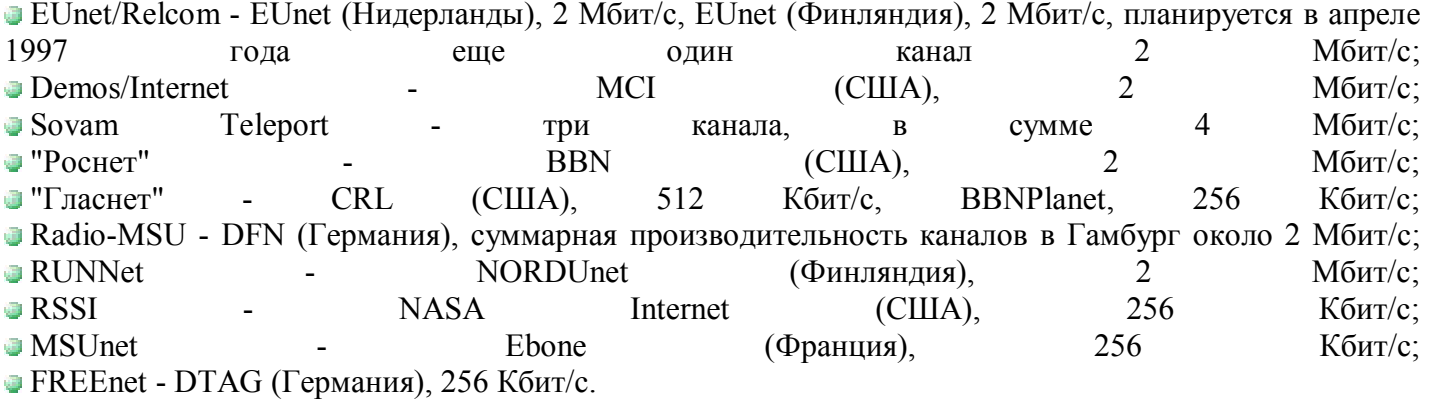

Кроме указанных выше, магистральный выход в глобальный Internet из России обеспечивают Global One Russia и появившиеся в 1996 году в России узлы IBM Global Network.

Наряду с сетями-провайдерами национального уровня, собственные внешние каналы имеет и ряд региональных IP-сетей и даже отдельных фирм-провайдеров. В качестве примеров можно привести московских провайдеров Centronet (www.centro.ru) и Matrix Technologies (www.matrix.ru), петербургских провайдеров "Метроком" (www.metrocom.ru) и RUSnet N/W (www.neva.ru).

#### **Региональные провайдеры и пользователи**

К центральным узлам национальных сетей подключено большое число сетей компаний, выступающих в качестве региональных провайдеров и предоставляющих услуги Internet конечным пользователям. Количество таких компаний в 1996 году резко возросло и сегодня составляет в России по оценкам автора более 200. При этом в регионах страны наблюдался массовый переход от UUCP-подключения с предоставлением услуг электронной почты к IP-подключению и предоставлению пользователям полного набора услуг Internet. Многие сети приводят на центральных Web-серверах списки своих узлов - местных провайдеров с указанием всех контактных данных. Кроме того, в сети публикуются независимые списки и обзоры провайдеров (раздел "провайдеры" каталога www.ru, обзоры, доступные по адресам www.telekom.ru/afan, www.kudesniki.ru и др.)

В Москве и Санкт-Петербурге для местных провайдеров является типичным подключение к опорным узлам национальных сетей по цифровым каналам с пропускной способностью от 128 Кбит/с до 2 Мбит/с, что практически "сажает" их на российский backbone и не создает "узкого горла" для конечных пользователей. Что касается провайдеров в других городах, то наряду с цифровыми каналами от 64 до 256 Кбит/с, широко встречаются и выделенные ТЧ каналы, не позволяющие обеспечить необходимую для достаточно комфортной работы пользователей пропускную способность. Поэтому для пользователей во многих городах страны основным "узким местом" является канал их местного провайдера на Москву.

Если еще недавно в большинстве городов доступ к услугам Internet предоставлял единственный в городе узел сети Relcom, то сегодня во многих крупных городах одновременно представлены тричетыре национальные сети, провайдеры которых имеют независимые каналы на Москву или Санкт-Петербург. Следует отметить, что сетевая инфраструктура в стране развивается не только по схеме "звезды" с центром в столице. В ряде регионов появляются крупные региональные сети, имеющие развитую структуру и готовые к сотрудничеству с несколькими национальными сетями. В качестве примера такой сети можно привести MVCnet (Middle Volga Communications, сеть Средневолжской коммуникационной компании, www.mvc.net), имеющую узлы в Ульяновске, Саратове, Пензе, Димитровграде, Тольятти, Уфе, Йошкар-Оле.

Интересной тенденцией прошедшего года является повышение интереса к Internet у крупных телекоммуникационных компаний (в частности, телефонных), которые начали создание подразделений и дочерних фирм, занимающихся предоставлением услуг Internet и использующих уже имеющуюся коммуникационную инфраструктуру своих учредителей.

Большую роль в предоставлении доступа к Internet во многих регионах играют университеты и научные центры, являющиеся узлами научно-образовательных сетей. В 1996 году начался поворот этих узлов от чисто корпоративного применения к подключению организаций разного профиля деятельности, а также конечных пользователей.

В 1996 году количество пользователей Internet в России резко возросло. При этом большинство новых пользователей не ограничивается услугами электронной почты, а получает полноценный доступ к Internet по коммутируемым или выделенным линиям. У коммерческих провайдеров расширился социальный состав клиентов, становится весьма популярным подключение организаций по выделенным цифровым каналам 64 и 128 Кбит/с.

На многих семинарах и конференциях, в публикациях газет и журналов приводятся различные оценки количества пользователей Internet в России. Называются цифры: более 500 тысяч пользователей электронной почты, от 50 до 100 тысяч "онлайновых" пользователей и другие. Автор не хотел бы вносить своего вклада в эти оценки, считая, что корректного и обоснованного анализа количества пользователей Internet в России еще не проводилось.

Однако следует заметить, что опросы коммерческих провайдеров о количестве пользователей, подключенных в режиме работы с электронной почтой или dial-up IP, нельзя считать достаточными для таких оценок. Во-первых, при подключении организации по выделенной линии в ее локальной сети работают десятки, а иногда и сотни пользователей; к тому же фирма, не выступая как провайдер, может организовать модемный пул для доступа в сеть своих сотрудников. Во-вторых, при подсчетах пользователей Internet почему-то почти всегда забывают о научно-образовательных сетях, коллективными пользователями которых являются крупнейшие университеты и научноисследовательские центры. Сегодня по выделенным линиям имеют подключение к Internet более 100 вузов страны и десятки институтов РАН, государственных научных центров и других организаций. Компьютерные сети крупных вузов включают сотни рабочих станций, на каждой из которых работает в среднем несколько пользователей. При этом отсутствие необходимости платить за работу в Internet является весьма сильным фактором, стимулирующим интерес к Сети.

Некоторое представление о размерах Internet, в том числе и о его российской части, дают результаты регулярно публикуемого обзора Internet Domain Survey (www.nw.com), основанного на анализе числа хостов и доменов, зарегистрированных в DNS. По результатам исследования, выполненного в январе 1997 года, опубликованы следующие данные: всего в мире на серверах DNS имеется информация о более чем 16 миллионах компьютеров и 828 тысячах доменов, из них в домене верхнего уровня ru обнаружено более 50 000 хостов и почти 3000 доменов, а в домене su - 19 000 хостов и около 600 доменов.

## **Информационные ресурсы**

Описанию конкретных информационных ресурсов российского Internet и русскоязычных ресурсов серверов Internet в других странах полностью посвящена вторая часть книги. Цель данной главы - дать общее представление об информационных ресурсах, доступных в российской части Internet. Глава включает краткую характеристику российского WWW и средств поиска информации, а также обширный список российских Web-серверов, упорядоченный по городам, в которых они находятся.

## **World Wide Web в России**

World Wide Web является одним из самых молодых сервисов Internet: WWW родился в 1990 году в европейском исследовательском центре CERN (заметим, что WWW - ровесник российского Internet), а в 1992 году началось практическое применение этой технологии за пределами CERN. С конца 1993 года начался поистине взрывной рост WWW, который привел к тому, что сегодня этот вид информационного сервиса Internet является самым популярным, наиболее динамично развивающимся и во многом определяет современный облик Сети. Динамику роста WWW в мире иллюстрирует обзор "Measuring the Growth of the Web", доступный по адресу www.mit.edu/people/mkgray/growth/. К концу 1996 года число Web-узлов в мире исчислялось сотнями тысяч.

Весьма динамично развивается World Wide Web -и в российской части Internet. Первые российские WWW-серверы появились в начале 1994 года. В конце 1994 года стало доступно уже несколько десятков серверов, к концу 1995 года их число приблизилось к двумстам, а включенный в первое издание "Желтых страниц" список, составленный автором в июне 1996 года, содержал около пятисот серверов. Ниже приводится также далеко не исчерпывающий список, который включает сведения уже примерно о 1200 серверах, находящихся в России (заметим, что довольно большое число виртуальных серверов поддерживается российскими фирмами в американской части Сети).

Сначала WWW-серверы создавались в организациях, имевших достаточно большой опыт работы в глобальных сетях, - в университетах, академических и отраслевых научно-исследовательских институтах и центрах, коммерческих фирмах, являющихся сервис-провайдерами Internet. Сегодня WWW-серверы имеют сотни государственных, коммерческих и общественных организаций различного профиля деятельности. Если проанализировать этот перечень, то окажется, что пока наиболее многочисленными являются три категории организаций, создавших свое представительство

в Internet: фирмы, работающие в области компьютерных технологий, высшие учебные заведения и научно-исследовательские организации естественнонаучного и технического профиля. Однако спектр WWW-серверов, рассматриваемый с точки зрения тематики информационных ресурсов и поддерживающих их организаций, непрерывно расширяется. Создаются серверы федеральных и региональных правительственных органов, общественных объединений, средств массовой информации, производственных предприятий, фирм, работающих в сфере обслуживания. Появляются электронные версии общественно-политических и специализированных периодических изданий. Продолжается рост числа серверов коммерческих банков, финансовых корпораций, инвестиционных компаний, бирж, брокерских фирм и сетевых информационных систем для сферы экономики и финансов.

На российских WWW-серверах можно найти разнообразную информацию: информационные системы университетов и научных организаций; правовые справочные системы; рекламу коммерческих фирм с перечнем товаров и услуг; электронные версии общественно-политических и специализированных печатных изданий; мультимедиа путеводители по городам России; выставки произведений изобразительного искусства; сетевые брачные агентства и службы знакомств и многое другое. В тематических разделах второй части книги приведено около трех тысяч конкретных примеров.

Российский World Wide Web, хотя и не достиг масштабов американского примерно на два порядка, развивается весьма бурными темпами. Многих волнует вопрос о суммарном количестве российских Web-серверов (хотя, по мнению автора, более актуальным является их содержательное наполнение). Называются разные оценки: от одной до нескольких тысяч. Например, автоматический поиск HTTPсерверов на хост-компьютерах в доменах su и ru, с результатами которого можно познакомиться по адресу www.neva.ru/monster.list/russian.www.html ("список-монстр"), обнаружил в январе 1997 года около 4500 "http-демонов" в результате установления более 70 тысяч IP-соединений. Заметим, что значительная часть из них соответствует не действующим информационным Web-серверам, а просто программам-демонам, запущенным при установке операционных систем семейства UNIX или Windows NT.

Реальное число Web-серверов с информационным наполнением, если судить по имеющимся каталогам и спискам серверов, зарегистрированных в поисковых системах, составляет около двух тысяч. При этом следует отметить, что значительная часть Web-серверов с отдельным доменным именем имеет лишь один-два десятка, а иногда и меньше небольших страниц (HTML-документов), представляя собой лишь онлайновую визитную карточку организации, сделанную во многих случаях в угоду моде на Internet.

Вместе с тем, имеется целый ряд серверов, которые содержат тысячи документов и на которых размещается не один десяток тематически самостоятельных Web-сайтов, каждый из которых вполне мог бы существовать и как отдельный сервер. В качестве примеров таких серверов с широкой разноплановой тематикой и большим числом материалов можно привести серверы "Россия-Он-Лайн" (www.online.ru), "ИнфоАрт" (www.infoart.ru), "Гарант-Парк" (www.park.ru), "Русский клуб "У Агамы"" (russia.agama.com), Институт коммерческой инженерии (www.ice.ru), разделы пользователей сервера Mr.Postman ().

Четко прослеживающейся тенденцией является опережающий рост количества виртуальных Webсерверов по сравнению с числом организаций, подключающихся по выделенным линиям и устанавливающих серверы в своих сетях. Услугу создания и поддержки серверов на своих мощностях предлагают почти все провайдеры Internet, а рекордсменом по числу установленных виртуальных серверов на момент подготовки книги, вероятно, являлась компания "Демос": только в двух сетях класса C, поддерживаемых на одной из технологических площадок, автор насчитал около 200 серверов. С опытом оказания услуг по поддержке виртуальных WWW- и FTP-серверов можно познакомиться, например, на страницах сервера Demos Online (www.dol.ru). Достаточно широко практикуется также размещение российских Web-сайтов в сетях американских провайдеров как непосредственно, так и при посредничестве специализирующихся на этой услуге российских компаний.

Рост числа Web-серверов и стремление многих организаций создать свое представительство в Internet привели к появлению рынка услуг не только в области размещения серверов (Web hosting), но и услуг по разработке концепции, стиля, дизайна и программированию Web-страниц. С работой специализированных студий по созданию Web-сер-веров можно познакомиться, например, по адресам www.design.ru, www.vision.ru, www.adt.ru, www.madein.ru, www.samovar.ru.

Возрастает число Web-серверов, которые не просто содержат красиво оформленные гипермедиа документы, а предоставляют шлюзы к базам данных с возможностью различных запросов к ним. Это существенно повышает информационную ценность Web-пространства, позволяет организовать интересные информационные службы (как бесплатные, так и коммерческие). В качестве удачных примеров использования WWW-интерфейса для работы с обширными базами данных можно привести сервер баз данных компании "Демос" (dbs.demos.su), справочник "Весь Петербург" (www.allpetersburg.ru), систему "ИКС-МИР" (mir.glasnet.ru), справочно-правовые базы "Гарант" (www.park.ru).

Доступ к информации, размещаемой на российских WWW-серверах, в большинстве случаев является свободным и бесплатным. Однако существуют серверы, на которых функционируют и коммерческие информационные системы. В этих случаях для получения доступа к информации пользователь должен ввести имя и пароль. Для того чтобы стать зарегистрированным пользователем коммерческой информационной системы, необходимо произвести соответствующую оплату. С условиями использования таких систем и схемами оплаты всегда можно ознакомиться на страницах тех же серверов. Для большинства российских пользователей единственным способом оплаты пока является традиционный перевод денег через банк, хотя в ряде систем предусматривается возможность использования кредитной карты, номер которой вводится при -удаленной регистрации, как это принято на Западе. -В качестве примеров коммерческих систем, представляющих общий интерес, можно привести серверы - "Россия-Он-Лайн" (www.online.ru), Relis-Online (www.relis.ru), "Руссика-Известия" (www.izvestia.ru), "КоммерсантЪ" (www.commersant.ru), а также ряд специализированных финансовых серверов. Заметим, что на этих серверах имеется и большой объем свободно доступной информации. Кроме того, на некоторых серверах существуют корпоративные информационные системы с ограниченным доступом, которые также требуют авторизации для работы с ними. В некоторых случаях права доступа к информации зависят от IP-адреса компьютера, на котором работает пользователь.

Таким образом, сегодня в российском Internet представлены практически все стороны жизни страны и общества: новости и пресса, политика и общественные организации, экономика и финансы, производство и торговля, наука и образование, компьютерные технологии, культура и искусство, развлечения и отдых. С точки зрения широты спектра охваченной тематики российские ресурсы уже, пожалуй, не уступают зарубежным. Однако, разумеется, уровень представления материала и его актуализации, а также количественный охват Web-представительствами государственных учреждений, фирм, средств массовой информации, учебных и научных учреждений отличается от зарубежного. Подробно познакомиться с конкретными ресурсами можно как по второй части книги, так и с помощью указанных ниже тематических каталогов.

#### **Поисковые системы и каталоги ресурсов**

Еще год назад возможности поиска информации в российском Internet сводились, в основном, к способности системы AltaVista (altavista.digital.com) проводить поиск по ключевым словам в русскоязычных документах. В настоящее время существует несколько мощных отечественных поисковых систем, ориентированных на работу с русским текстом и индексирование российского Web-пространства, а также поиск в архивах русскоязычных телеконференций. К числу ведущих российских систем относятся: Rambler (www.rambler.ru), Russian Internet Search (www.search.ru), "Русская машина поиска" (search.interrussia.com), TELA (tela.dux.ru), "Апорт!" (russia.agama.com/aport/), UnicorHarvest (www.unicor.ac.ru/search.ru.html), система поиска в телеконференциях relcom (www.dux.ru/news.html). Эти поисковые системы проиндексировали к весне

1997 года примерно по 1000 - 1500 российских Web-серверов и содержат сведения о сотнях тысяч документов.

Важным направлением развития поисковых систем, имеющим большое значение для русскоязычной части Internet, является учет при поиске по ключевым словами морфологии русского языка. Компания CompTek International (www.cti.ru) предложила шлюзы к системам AltaVista (www.cti.ru/alta.html) и Rambler (www.cti.ru/ramb.html), позволяющие проводить поиск русских слов во всех словоформах, а также установила свои поисковые системы на ряде Web-сайтов для локального поиска. Интересные работы в данной области ведет компания "Агама" (russia.agama.com).

Как и во всем мире, в России наряду с поисковыми системами, основанными на автоматическом индексировании документов, развиваются и тематические каталоги. Хотя время русского Yahoo! еще, вероятно, не пришло, сегодня имеется ряд каталогов, которые содержат обширную информацию об адресах российских серверов и страниц зарубежных серверов, посвященных России. Эти каталоги разбиты на тематические разделы (некоторые имеют дополнительное разбиение на подразделы), записи которых содержат обязательные сведения о наименовании Web-сайта, его URL-адресе и присутствующие в ряде каталогов сведения о городе, стране. В некоторых каталогах имеются краткие описания каждого информационного ресурса и возможности поиска сведений по ключевым словам в названиях, адресах и описаниях, что существенным образом повышает ценность таких тематических подборок ресурсов.

При поиске Web-страниц по интересующей тематике большую помощь окажут следующие каталоги и базы данных со сведениями о российских и ориентированных на Россию ресурсах Internet: Russia on the Net (www.ru), WebList (weblist.ru), список на сервере РАН (www.ras.ru/map\_list.html), каталог "России-Он-Лайн" (www.online.ru/rmain/), "Созвездие Интернет" (www.stars.ru), проект "Русский Интернет" и система "Ау!" (russia.agama.com/au/), список серверов стран бывшего СССР (www.sea.ru/ xSU.html), электронная версия справочника "Желтые страницы Internet. Русские ресурсы" (www.piterpress.ru), Russian Word (www.serve.com/andrey/russian/). Заметим, что основной проблемой данных каталогов является актуализация информации и редактирование присылаемых неаккуратно составленных описаний.

Как поисковые системы, так и тематические каталоги предоставляют пользователям возможность внесения информации о своих серверах и ресурсах. В одних случаях эти сведения вносятся автоматически, а в других - редактируются вручную.

Во второй части книги содержатся ссылки на тысячи российских WWW-серверов или отдельные разделы этих серверов с краткими аннотациями имеющихся на них информационных ресурсов. При этом сведения структурированы по тематике представленной на серверах информации. В данном разделе приведен только список адресов WWW-серверов с указанием названия сервера или организации, которая его поддерживает. Серверы в этом списке упорядочены по городам, чтобы дать представление о распространении World Wide Web в России и предоставить возможность познакомиться с информационными ресурсами того или иного города или региона. Для Москвы и Санкт-Петербурга, имеющих сотни серверов, введено дополнительное разбиение по видам организаций или тематической направленности сервера. После названия сервера указаны номера страниц во второй части справочника, на которых приведены описания ресурсов.

# **Доступ к услугам Internet**

В первом издании справочника достаточно подробно рассматривались способы подключения к Internet, их возможности и связанные с каждым из способов работы в Сети затраты. За последний год издано большое число книг и опубликованы многочисленные статьи в компьютерной прессе, посвященные этим вопросам. Кроме того, на Web-страницах многих серверов имеются пособия для пользователей, содержащие рекомендации по выбору способа доступа к услугам Internet и его технической реализации. Эти материалы, как правило, имеются на серверах провайдеров, и подборка

ссылок на электронные версии пособий для пользователей приведена в главе 11 данного справочника. (Конечно, чтобы прочитать такие страницы надо уже иметь доступ к Сети, но это можно сделать у друзей, знакомых, на работе или в появляющихся Internet-кафе.) Поэтому во втором издании автор ограничился краткой характеристикой возможных способов подключения и пояснением структуры единовременных и текущих затрат, связанных с различными услугами Internet.

#### **Сервис-провайдеры и способы подключения**

Для того чтобы воспользоваться какими-либо коммуникационными и информационными услугами Internet, требуется обеспечить соединение компьютера пользователя с сетью, имеющей связь с Internet и предоставляющей необходимый сервис, а также иметь на этом компьютере необходимое программное обеспечение. Услуги, связанные с доступом в Internet, предоставляются организациями, которые называются сервис-провайдерами, или поставщиками услуг Internet (Internet service provider, ISP). Сервис-провайдер располагает компьютерной сетью, имеющей постоянное соединение с Internet и включающей компьютеры (серверы доступа), через которые осуществляется подключение абонентов - отдельных пользователей или локальных сетей.

Существуют различные варианты соединения с Internet и способы работы, выбор которых определяется многими факторами: физическими линиями связи с сервис-провайдером, имеющимся аппаратно-программным обеспечением, необходимыми видами сервиса, требованиями к скорости передачи данных и наконец (но не в последнюю очередь) финансовыми возможностями абонента.

Сегодня доступ в Internet в России предоставляют различные организации, выполняющие функции сервис-провайдеров. В их числе узлы перечисленных выше коммерческих и академических сетей, а также фирмы, заключившие с ними договоры на предоставление услуг Internet. Цены на предлагаемые услуги весьма существенно различаются у разных провайдеров, к тому же они достаточно часто изменяются. Текущую информацию можно получить непосредственно у сервис-провайдера. Кроме того, практически все узлы, предоставляющие услуги подключения к Internet, имеют собственные WWW-серверы, на которых вы также сможете найти исчерпывающую информацию о предоставляемых услугах, ценах, контактных телефонах и почтовых адресах, а также различные дополнительные сведения о фирме и ее деятельности. Список адресов серверов многих региональных провайдеров приведен в разделе "Телекоммуникации" второй части справочника.

Не рискуя давать какие-либо рекомендации по выбору конкретного сервис-провайдера, заметим лишь, что для предоставления качественного сервиса абонентам очень важны три фактора: наличие у сервиспровайдера высокоскоростного канала к "вышестоящему провайдеру", а у последнего - не слишком загруженного канала во внешний мир и пиринга с другими российскими сетями; современное аппаратно-программное обеспечение серверов доступа и серверов, обеспечивающих информационные услуги; модемный пул, число линий которого адекватно числу подключенных абонентов. Именно различие этих условий и определяет существенный разброс цен на идентичные услуги у разных сервис-провайдеров. Так, например, повременная оплата сеансового соединения у провайдера "первого уровня", работающего прямо на магистральной части российского Internet и имеющего большое число модемных входов, как правило, выше, чем у "вторичных провайдеров", которые нередко имеют не слишком быстрое подключение к "первичному" провайдеру и весьма ограниченную емкость модемного пула.

Перечни услуг и прайс-листы сервис-провайдеров многим начинающим пользователям кажутся весьма обширными и сложными для понимания. Однако следует четко представлять, что существует всего четыре различных вида подключения, каждый из которых предоставляет определенный набор возможностей и доступных услуг. Этими видами подключения являются:

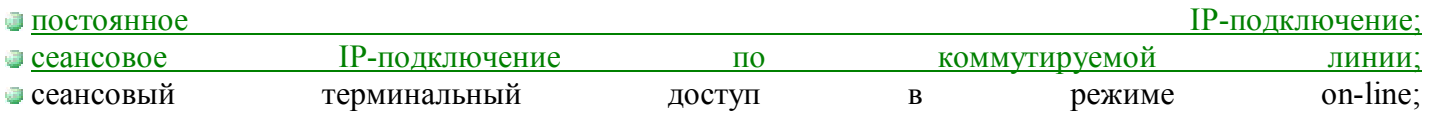

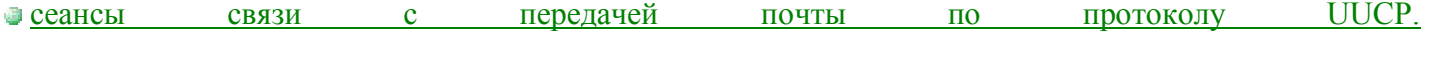

#### **Постоянное подключение локальной сети**

Начнем с варианта, предоставляющего пользователям полный набор услуг Internet и наиболее комфортные условия работы. Этим вариантом является работа в локальной сети, подключенной к Internet по выделенной линии. В этом случае один из компьютеров локальной сети (маршрутизатор) имеет постоянное соединение с маршрутизатором сервис-провайдера и обеспечивает передачу IPпакетов для рабочих станций локальной сети. Если еще год назад в качестве маршрутизатора наиболее часто использовали компьютеры с операционной системой UNIX, то сегодня при подключении локальных сетей все более широкое применение получают аппаратные маршрутизаторы младших и средних моделей. Установку и настройку необходимого программного обеспечения, а также сопровождение работы такой IP-сети обычно осуществляет специалист-администратор сети, что облегчает работу конечного пользователя.

При таком соединении подключенная локальная сеть становится частью Internet, а все ее пользователи получают возможность работы со всеми видами сервисов Internet. Важным преимуществом постоянного IP-соединения по выделенной линии является возможность установки в локальной сети собственных почтовых серверов и информационных WWW-серверов.

В зависимости от физической линии связи могут быть реализованы подключения с разными скоростями передачи данных: от десятков Kбит/с до нескольких Мбит/с. Разумеется, высокие скорости требуют больших материальных затрат на организацию физической линии, оборудование и абонентскую плату.

Рассмотрим возможные способы физического подключения локальной сети организации к узлу сервис-провайдера. Самым простым и дешевым способом является аренда выделенной телефонной линии у местной телефонной компании. К единовременной и абонентской плате за линию надо добавить затраты на приобретение модемов для телефонных линий. Типичными скоростями передачи данных в таких линиях являются 19 200 и 28 800 бит/с. При использовании более дорогих широкополосных модемов можно достичь скоростей от 64 до 1024 Kбит/с, однако это окажется возможным при сравнительно небольшой протяженности (несколько километров) и достаточно высоком качестве телефонных проводов.

Модем подключается к последовательному порту маршрутизатора, через который ваша сеть соединяется с маршрутизатором провайдера. При этом возможно два варианта соединения: в асинхронном и в синхронном режиме взаимодействия модема и компьютера. Не вдаваясь в объяснение различий между этими режимами, заметим, что синхронный режим обеспечивает более высокие скорости передачи данных, но требует более дорогого аппаратного обеспечения.

Существуют и более совершенные, но вместе с тем и более дорогие способы подключения локальной сети, заключающиеся в том, что вы заказываете организацию выделенного цифрового канала у фирмы, занимающейся коммуникациями (не путайте такие фирмы с сервис-провайдерами Internet, хотя некоторые из них совмещают оба вида деятельности). В этом случае в качестве физической среды передачи могут быть использованы и медные провода, и волоконно-оптический кабель, и радиорелейная линия. В результате вы получаете готовое, как правило синхронное, соединение с заданной скоростью передачи данных. Типичными значениями для таких каналов - от 64 до 2048 Кбит/с. Более высокая скорость потребует более высокой первоначальной оплаты за установку и месячной абонентской платы. Заметим, что при заказе цифрового канала вам не понадобится покупать модемное оборудование, поскольку последнее устанавливается телеоператором и входит в общую стоимость услуги, но вы должны иметь в этом случае синхронный порт, в который включается это оборудование.

Услуги организации цифровых каналов, которые обеспечивают телекоммуникационные операторы, доступны в большинстве крупных городов. Например, в Москве такие работы выполняет компания "Голден Лайн", в Петербурге - "Петерстар", "Метроком". В разделе "Средства и услуги связи" главы "Телекоммуникации" приведены адреса серверов фирм, на которых можно подробно познакомиться с этими услугами.

Возможным решением является также постоянное IP-подключение по коммутируемой линии. Однако такой способ подключения используется довольно редко.

Наряду с единовременными затратами на организацию физической линии и ежемесячной абонентской платой за линию связи, существуют затраты на предоставление IP-подключения сервис-провайдером, которые также складываются из первоначальной оплаты подключения и ежемесячной абонентской платы.

При постоянном IP-соединении в большинстве случаев трафик не подсчитывается, а величина месячной оплаты зависит только от скорости подключения, составляя от нескольких сот до одной тысячи долларов в месяц. Некоторые сервис-провайдеры устанавливают ограничение на месячный объем переданной информации, превышение которого приводит к дополнительной оплате.

Чтобы сеть вашей организации стала полноценной частью Internet, вы должны будете не только подключить ее к узлу сервис-провайдера, но и зарегистрировать для компьютеров своей сети уникальные IP-адреса и доменные имена. В Internet выделение IP-адресов координирует центр InterNIC (www.internic.net), который делегирует полномочия по распределению адресов региональным и национальным организациям, обеспечивая выполнение требования уникальности адресов. Как правило, IP-адреса для локальной сети получают при посредничестве сервис-провайдера, через которого производится подключение к Internet. Обычно на организацию выделяются адреса одной или нескольких сетей класса C, каждая из которых включает максимально 254 адреса хост-компьютеров (но реально при разбиении на подсети число возможных адресов оказывается меньше).

В России большинство сетей регистрируются под доменными именами, принадлежащими домену верхнего уровня ru (продолжает использоваться и напоминающий об истории страны домен su). Регистрация доменов второго уровня в зоне ru находится в ведении Российского НИИ развития общественных сетей. Правила подачи и форма заявки приведены на сервере www.ripn.net.

Если вы готовы довольствоваться доменом третьего уровня (внутри домена вашего сервиспровайдера), то схема действий будет аналогична, но обращаться следует не в РосНИИ РОС, а в организацию, в ведении которой находится данный домен. При желании российская организация может зарегистрировать свое доменное имя и в домене верхнего уровня com.

Решение задач, связанных с получением IP-адресов для вашей сети, регистрацией доменных имен, поддержкой серверов DNS, вы можете возложить на своего сервис-провайдера, что, разумеется, потребует дополнительных затрат.

Для того чтобы пользователи локальной сети могли работать с ресурсами Internet, необходимо установить на рабочие станции программное обеспечение для работы по протоколам TCP/IP. В настоящее время поддержка TCP/IP предусмотрена практически во всех операционных системах. Если при работе с DOS/Windows 3.x вам придется дополнительно установить на рабочие станции соответствующее программное обеспечение, то в Windows 95, Windows NT, во всех UNIX-системах стек TCP/IP входит в состав системы. Поэтому при использовании этих систем следует только подключить рабочую станцию к сети и настроить параметры IP-соединения.

#### **Сеансовое IP-подключение**

Вариант IP-соединения по коммутируемой линии, называемый также dialup-IP, можно рекомендовать для доступа в Internet как с отдельно стоящих компьютеров, так и с рабочих станций локальной сети, в которой не требуется поддерживать постоянное подключение к Internet. Этот вид соединения предусматривает временное подключение к серверу доступа сервис-провайдера по обычной телефонной линии путем "дозвона" до соответствующего номера с последующей регистрацией, требующей ввода имени пользователя и пароля. После такой регистрации компьютер пользователя оказывается полностью подключенным к Internet в течение времени поддержания телефонной связи.

Компьютер пользователя должен быть оснащен модемом и необходимым для работы в режиме dialup-IP программным обеспечением. С точки зрения пользователя работа в Internet будет выглядеть практически так же, как при постоянном IP-соединении, с одним исключением: для работы с прикладными программами (например, Web-браузерами или FTP-клиентами) сначала нужно будет установить телефонное соединение, что потребует некоторого времени, причем номер может оказаться занят. Заметим, что комфортная работа требует соединения со скоростью не менее 14 400 бит/c, что может не обеспечиваться на телефонных линиях низкого качества.

В настоящее время конечными пользователями наиболее широко применяется операционная система Windows 95, которая содержит встроенные средства, предусматривающие поддержку протоколов TCP/IP и их использование при работе с сервис-провайдером по коммутируемому соединению, а также предоставляет простые и удобные средства настройки данного режима работы. Сервиспровайдер должен предоставить вам номер телефона и данные о нескольких IP-адресах и доменных именах серверов, которые вам понадобятся при конфигурировании системы. Дальнейшие действия вы сможете выполнить самостоятельно. Инструкции, необходимые для самостоятельной настройки сеансового режима работы в Windows 95, вы можете найти как в многочисленных публикациях, так и в Internet (некоторые адреса приведены в главе 11).

Многие сервис-провайдеры предоставляют пакет программного обеспечения на дискетах или компакт-диске, с помощью которого автоматически выполняется установка необходимых программ и настройка их параметров. Все более широкое распространение получает продажа персональных компьютеров с модемом и установленным программным обеспечением для работы в Internet, настроенным на сеансовое подключение к конкретному провайдеру.

Затраты при сеансовом подключении, в большинстве случаев, складываются из первоначального взноса (стоимость регистрации), небольшой абонентской платы и оплаты фактического времени соединения (от 1 до 3 долларов в час), хотя применяются и другие схемы оплаты.

На начальном этапе развития Internet широко применялся еще один способ работы - доступ в режиме удаленного терминала, т. е. использование режима эмуляции удаленного терминала хост-компьютера путем соединения с последним по телефонной линии. Этот режим предъявляет более низкие требования к качеству телефонной линии и к характеристикам компьютера и модема абонента, чем IPподключение, поскольку в данном случае передается только текстовая информация. В настоящее время услуга on-line работы в режиме удаленного терминала поддерживается рядом российских сервис-провайдеров, но имеет весьма ограниченное распространение.

#### **Почтовый доступ**

Электронная почта (E-mail) стала первой услугой Internet, получившей массовое распространение в России, и остается наиболее широко применяемым видом сетевого сервиса.

Услуги электронной почты предлагаются многочисленными фирмами-провайдерами и могут быть предоставлены как частному лицу для получения почты на домашний компьютер, так и фирме, внутри которой можно организовать работу с почтой всех пользователей локальной сети. Электронная почта Internet доступна даже в тех городах, в которых узлы не имеют IP-подключения и обмениваются трафиком с "головными" узлами своей сети по протоколу UUCP.

При работе только с электронной почтой в режиме off-line компьютер пользователя не имеет IP-адреса и не может обмениваться информацией по протоколу IP с хост-компьютерами Internet. Поэтому такие виды услуг, как, например, работа с WWW-клиентами, являются недоступными. Однако ряд информационных услуг доступен и в режиме off-line посредством передачи электронных сообщенийзапросов специальным почтовым серверам-шлюзам, которые обмениваются информацией с серверами Internet, а затем автоматически отправляют ответ пользователю в виде электронного письма. В частности, таким путем можно получать статьи телеконференций и файлы с FTP-серверов.

Электронная почта является наиболее доступным видом сервиса и с точки зрения стоимости услуг. Регистрация и подключение, включающие присвоение почтового адреса и открытие почтового ящика абонента, стоит обычно около 10 долларов. Дальнейшая схема оплаты может быть различной. Ряд узлов устанавливает месячную абонентскую плату за поддержку почтового ящика, а некоторыми сервис-провайдерами месячная плата вообще не взимается. Текущая оплата услуг электронной почты в режиме UUCP-подключения производится в соответствии с объемом трафика. Большинством сервис-провайдеров отдельно учитывается международный, внутрироссийский и внутрирегиональный трафик.

В качестве дополнительных услуг, доступных в режиме электронной почты и требующих отдельной оплаты, рядом сервис-провайдеров предлагается получение и отправление статей в телеконференции, а также получение информации из коммерческих телеконференций, с файловых серверов и из различных систем и баз данных с помощью почтовых серверов.

В последний год большую популярность приобрел другой способ работы с электронной почтой, отличный от подключения по протоколу UUCP и используемый при наличии IP-подключения по коммутируемой или по выделенной линии. В этом случае получение почты происходит по протоколу POP-3, а отправление - по протоколу SMTP, которые поддерживает большое число программклиентов, включая и наиболее распространенные Web-броузеры Netscape Navigator и Microsoft Internet Explorer. Подготавливать и просматривать почту при этом можно и при отсутствии соединения, устанавливая его только на время отправки и приема сообщений.

## **Размещение информации на Web-серверах**

Виртуальный офис фирмы в Internet создают с целью рекламы, предоставления информации о продукции, технической поддержки клиентов, приема заказов. Чтобы разместить в WWW информацию о своей фирме существуют два пути. Первый - это создать и поддерживать собственный WWW-сервер, что потребует постоянного подключения по выделенной линии и наличия соответствующих специалистов. Второй - найти подключенную к Internet локальную сеть, где можно разместить информацию в виде "домашних страниц" на уже существующем сервере, создать так называемый виртуальный Web-сервер на отведенном для этой цели компьютере провайдера или даже физически установить свой компьютер в чужую локальную сеть, возложив задачу поддержки сервера на персонал сетевого узла.

В настоящее время рынок услуг по представлению информации в WWW стремительно развивается, особенно бурно (как, впрочем, и рынок услуг по подключению к Internet) в Москве. Многими компаниями предлагается достаточно широкий набор услуг, который включает:

размещение информации пользователей на WWW-сервере провайдера со свободным или авторизованным доступом;

установку отдельного WWW-сервера заказчика на технической базе сервис-провайдера, его техническое и информационное сопровождение;

установку программного обеспечения WWW-сервера у заказчика и его техническое сопровождение;

разработку концепции, стиля, дизайна и подготовку документов для WWW-серверов (HTMLдокументов, иллюстраций, звуковых и видеофайлов);

разработку интерактивных форм и программного обеспечения шлюзов между WWW-сервером и другими системами для организации приема информации от пользователей и обработки запросов, например, запросов через WWW-сервер к базам данных;

С предлагаемыми услугами и ценами можно познакомиться как на серверах большинства сервиспровайдеров, так и на серверах фирм, специализирующихся на разработке Web-сайтов (адреса таких фирм приведены в разделе "Дизайн, размещение и поддержка Web-узлов" главы "Сети и телекоммуникации"). Обратим внимание на то, что возможно размещение виртуальных серверов и в американской части Сети (сравнение цен на услуги по поддержке таких серверов часто оказывается не в пользу отечественных компаний), однако однозначных рекомендаций на этот счет дать нельзя, и в зависимости от конкретных условий и требований к информационной поддержке более удобными и выгодными могут оказываться разные решения.

Создать собственную информационную систему на основе WWW-сервера тоже не так уж и сложно. Необходимое программное обеспечение можно найти среди свободно распространяемых в Internet программ типа shareware и freeware. Имеются и коммерческие версии серверного программного обеспечения. Документы для системы WWW подготавливаются с использованием языка HTML, который весьма прост в освоении, к тому же существуют специальные HTML-редакторы и средства конвертирования в HTML-формат документов, подготовленных в среде популярных текстовых процессоров, например MS Word. Поэтому вопрос создания WWW-сервера в собственной локальной сети упирается в основном в обеспечение постоянного подключения к Internet.

Относительной простотой создания собственного представительства в Internet во многом объясняется быстрый рост количества WWW-серверов. Однако после создания сервера возникает задача его информационного наполнения и поддержки, решение которой требует достаточно большой технической и творческой работы